## **NHSmail LA webinar question and answer log 26 September 2018**

Copyright © 2018 NHS Digital

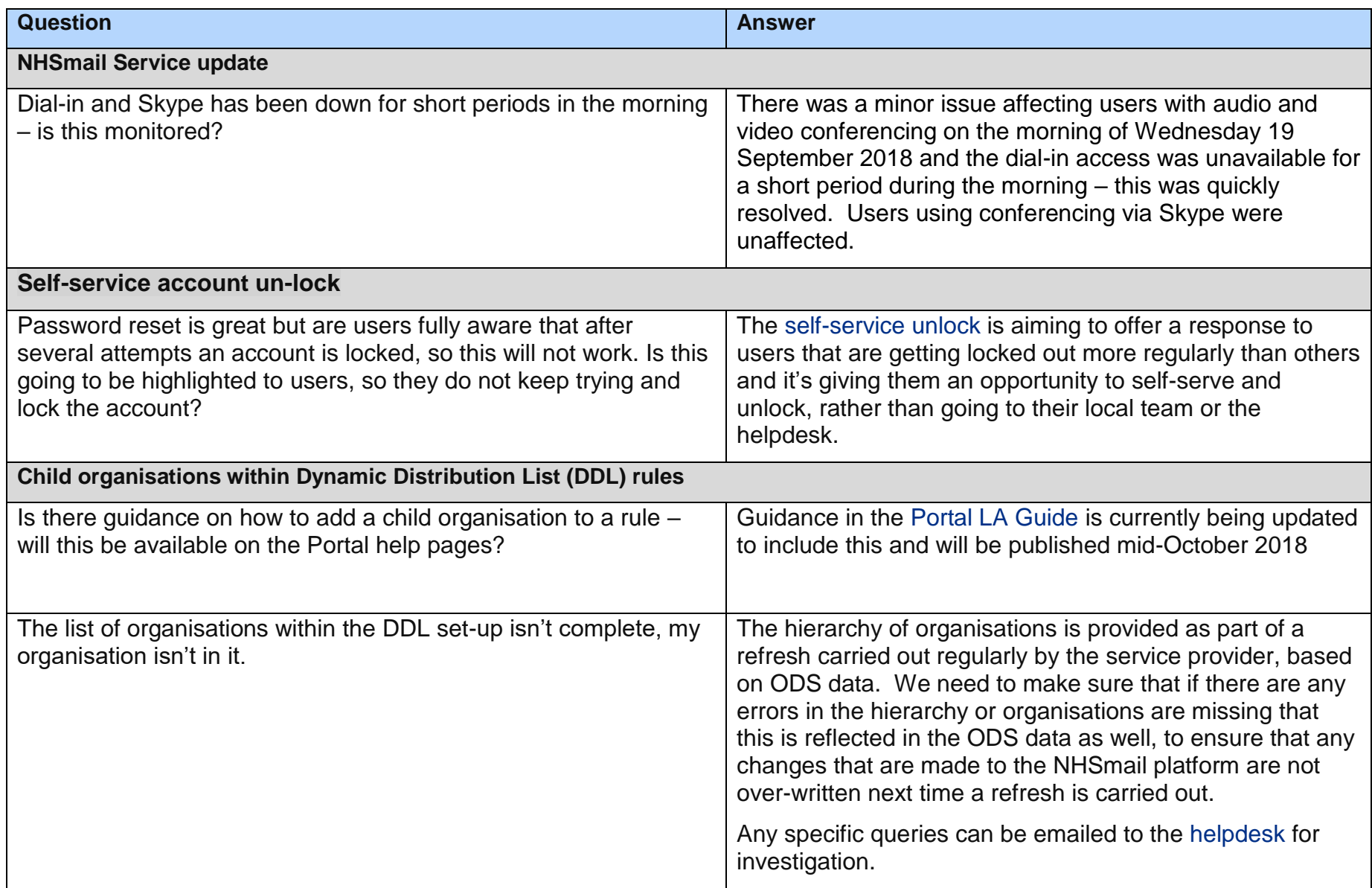

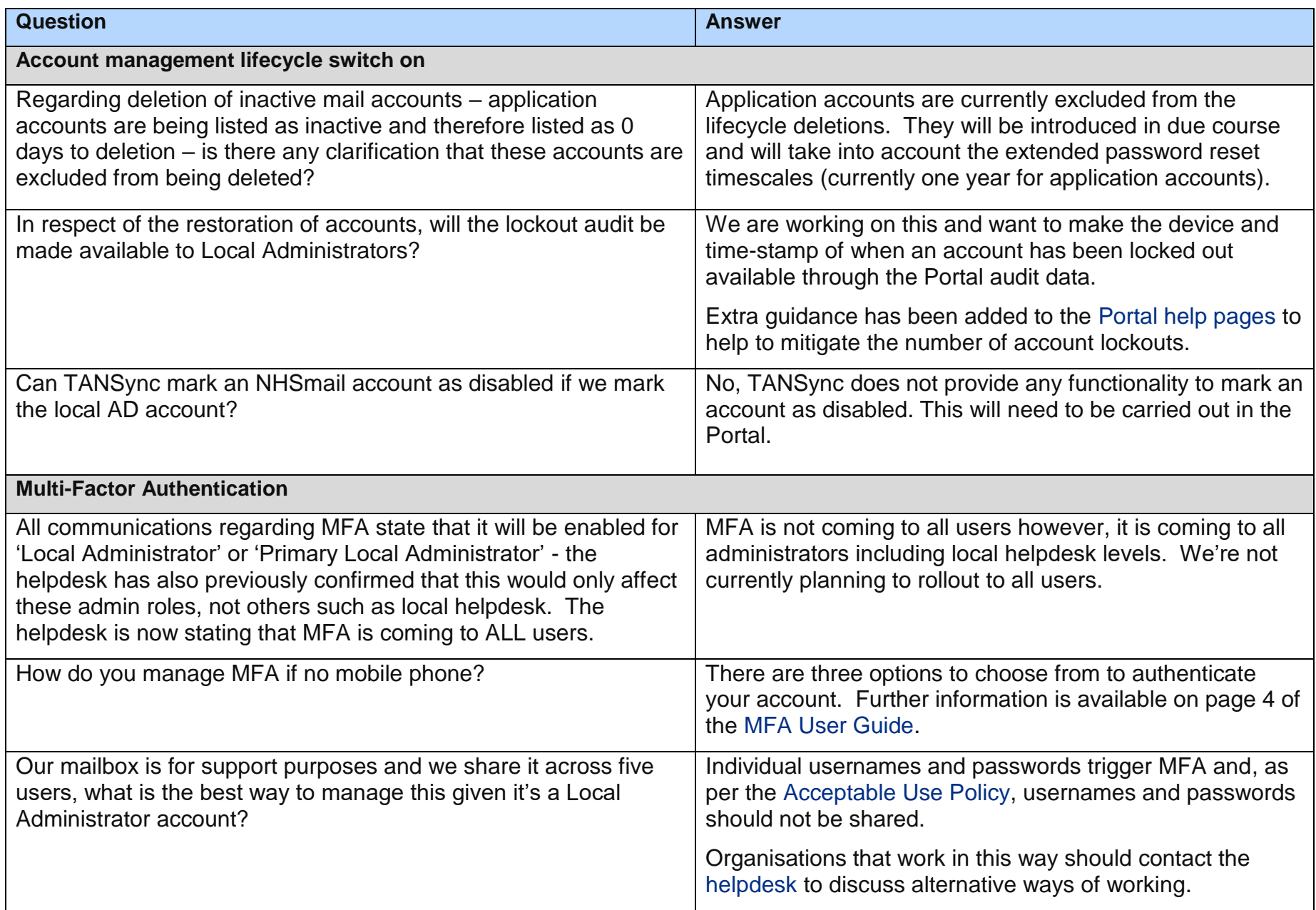

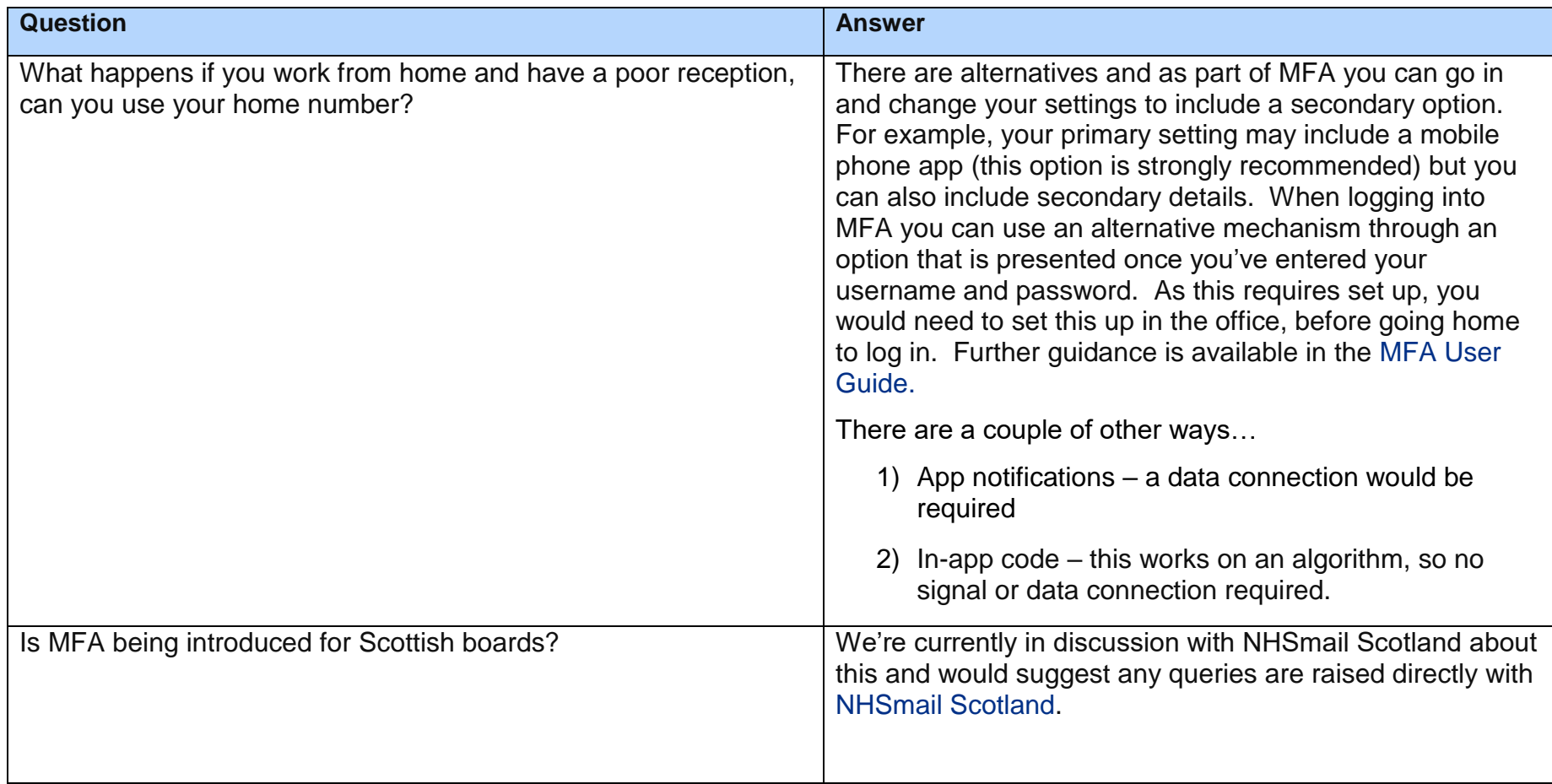

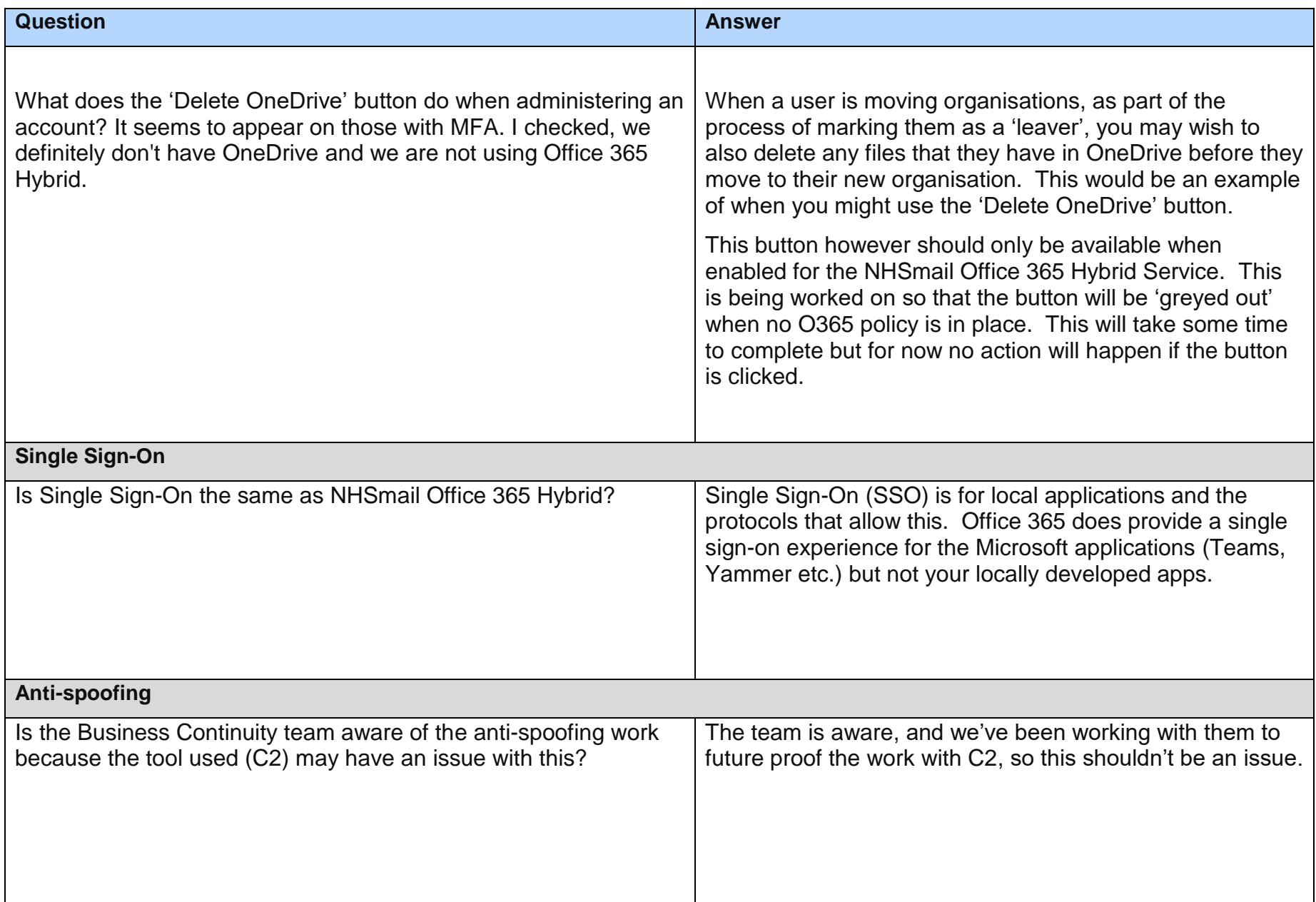

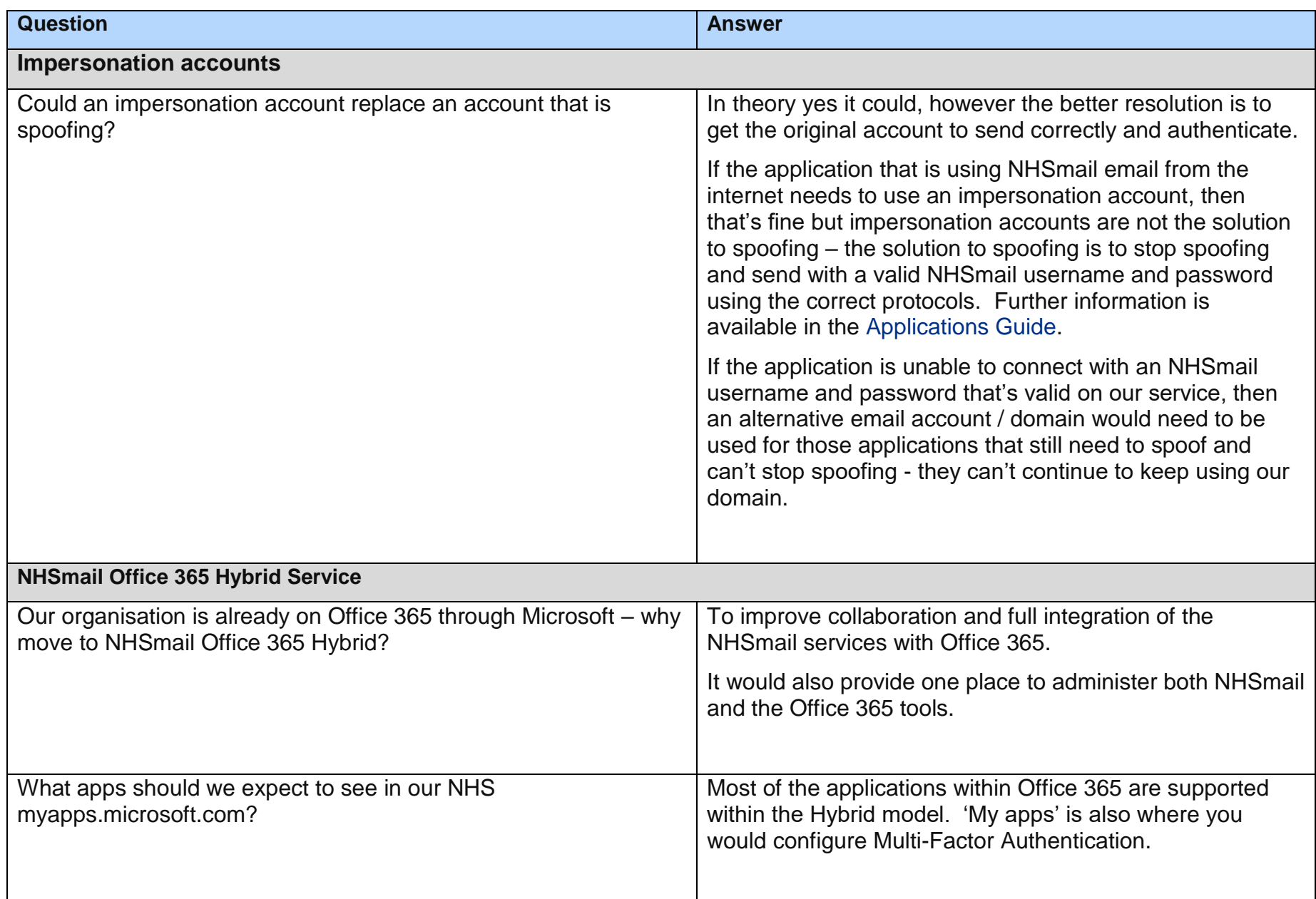

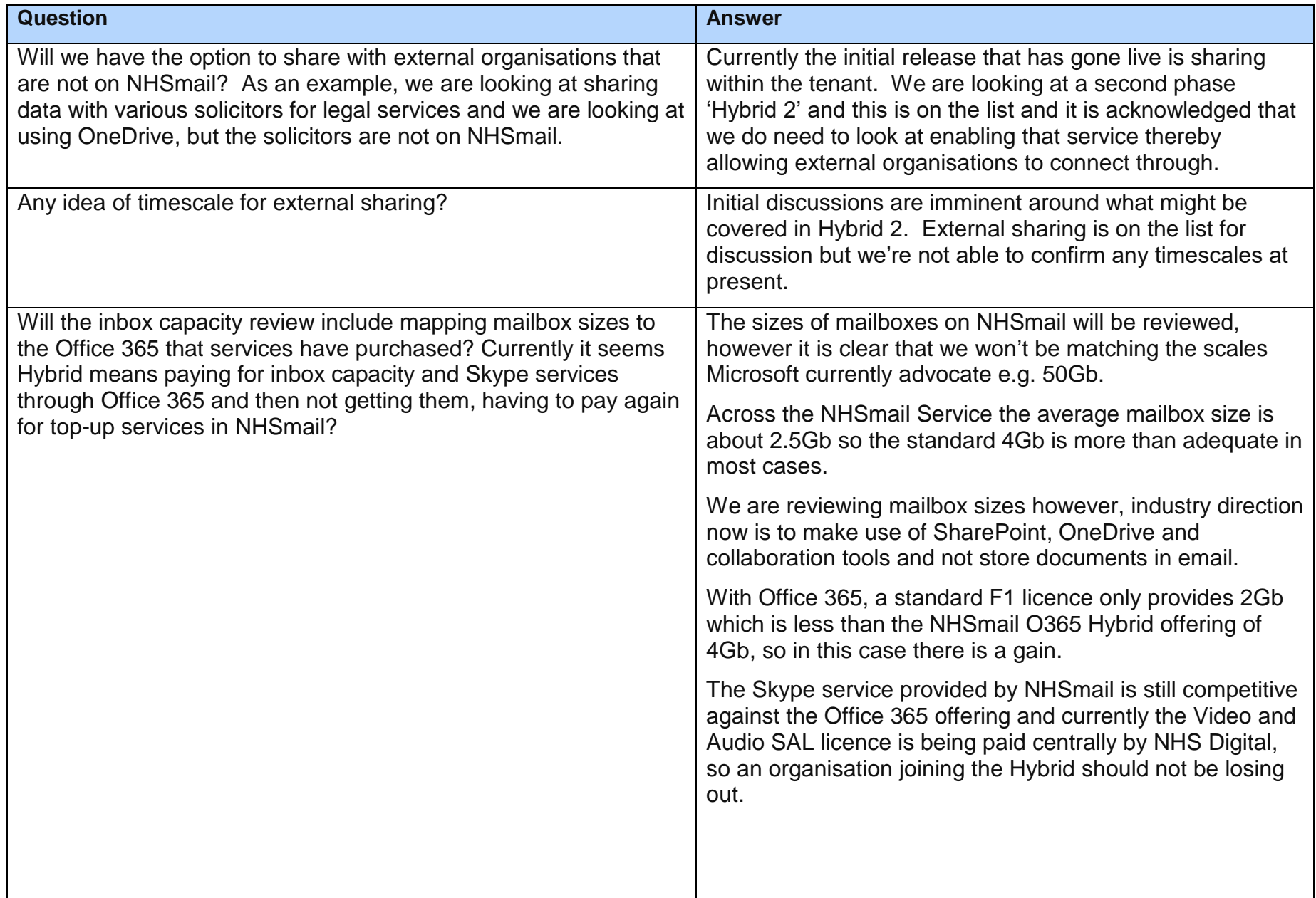

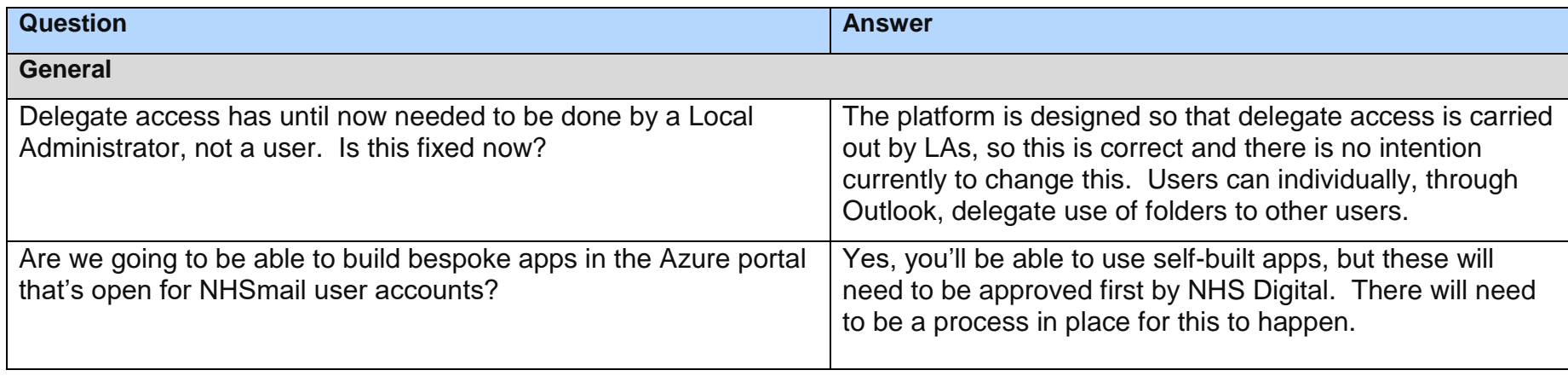